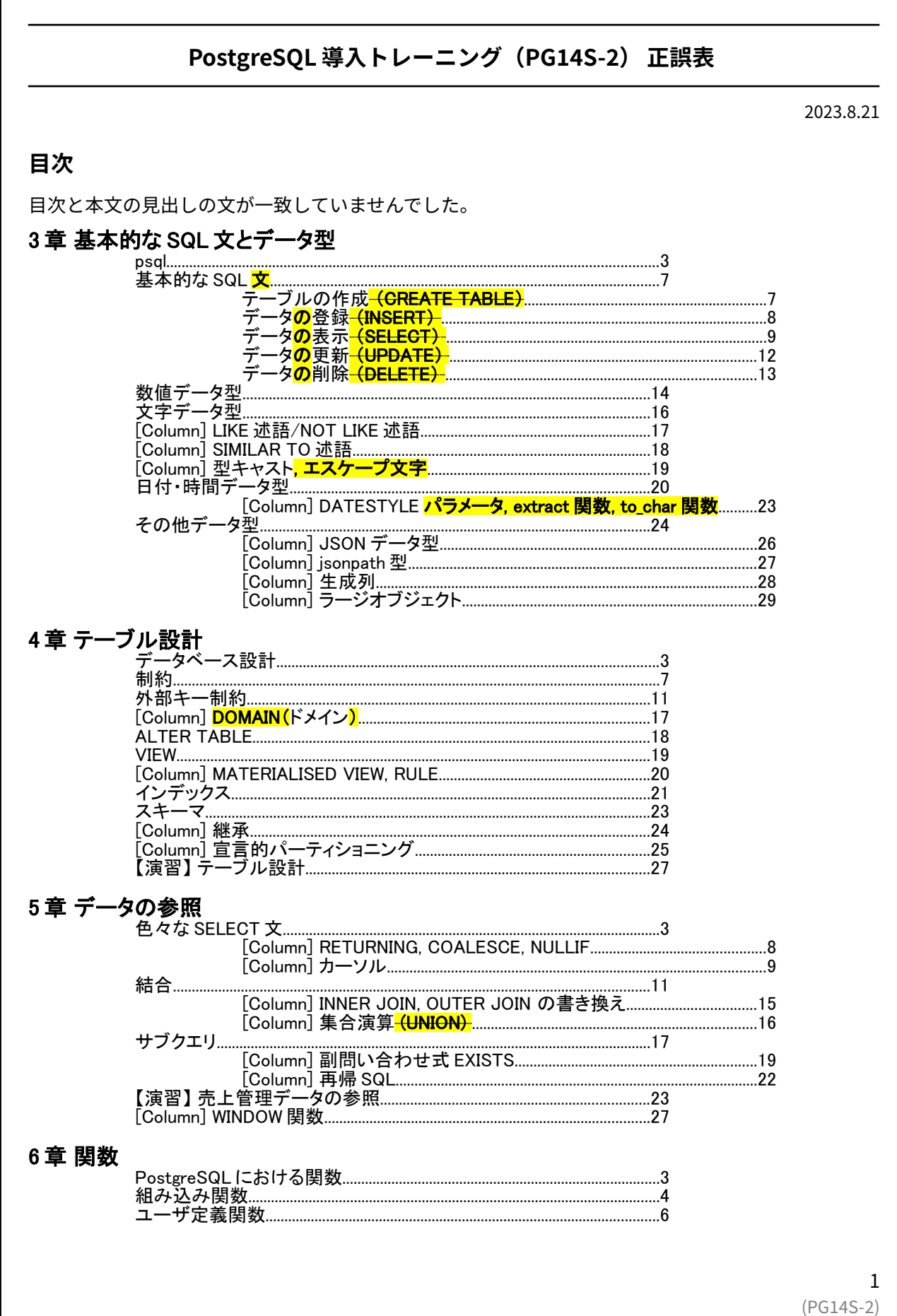

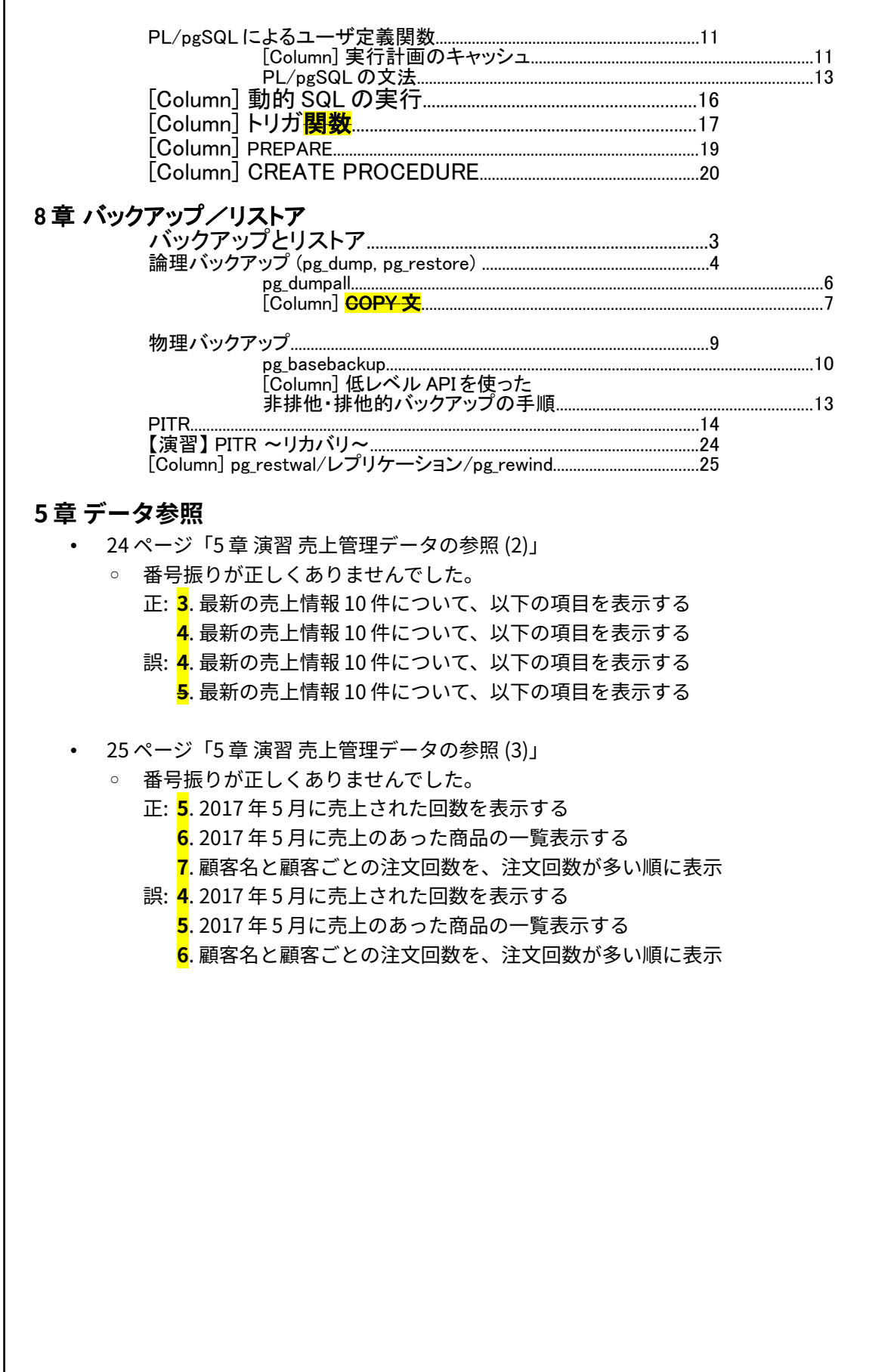

2 (PG14S-2)

- 26 ページ「5 章 演習 売上管理データの参照 (4)」
	- 番号振りが正しくなく、漏れがありました。
	- 正: **8**. 問 7 について WITH 句を使って解答してください **9.売上(sales)テーブルの日ごとの売り上げ合計の一覧を出力してください** ※日付・時間データ型については、3 章で取り上げています **10**. 2017 年 1 月 1 日から 2017 年 3 月 31 日の売上テーブルの日ごとの売り上げ合計 一覧を出力してください 売上の日は"0"を出力するものとします 誤: **4**. 問 7 について WITH 句を使って解答してください **売上(sales)テーブルの日ごとの売り上げ合計の一覧を出力してください** ※日付・時間データ型については、3 章で取り上げています **5**. 2017 年 1 月 1 日から 2017 年 3 月 31 日の売上テーブルの日ごとの売り上げ合計一 覧を出力してください

売上のない日は"0"を出力するものとします

## **7 章 トランザクション**

- 23 「トランザクション同時実行制御 (5) ロックモードの競合」
	- 表の横方向の見出しの順序が反転していました。

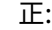

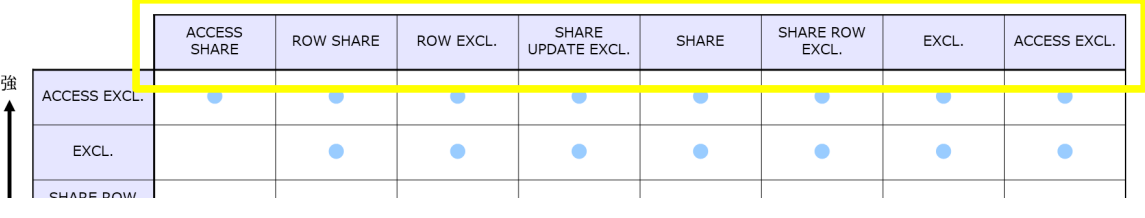

誤:

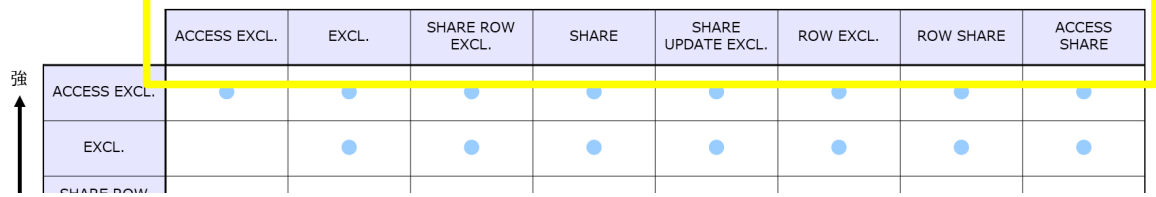

## **9 章 PostgreSQL の運用**

- 16 ~ 19 ページ「VACUUM/ANALYZE」
	- 見出しにタイポがありました。 正: VACUUM/ANALYZE 誤: VACUUM/ANAL**A**YZE

## **11 章 付録**

- 6 ページ「PostgreSQL 10 の主な変更点」
	- すでに EOL を迎えているので掲載不要のページでした。